# FEniCS Course

# Lecture 4: Time-dependent PDEs

Contributors Hans Petter Langtangen Anders Logg Marie E. Rognes

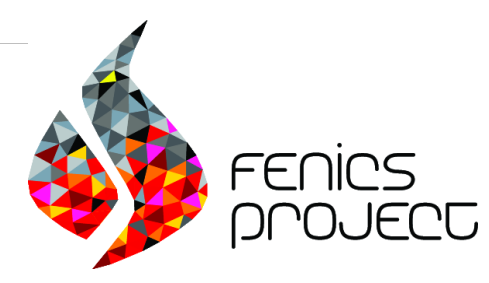

#### The heat equation

We will solve the simplest extension of the Poisson problem into the time domain, the heat equation:

$$
\frac{\partial u}{\partial t} - \Delta u = f \text{ in } \Omega \text{ for } t > 0
$$

$$
u = g \text{ on } \partial \Omega \text{ for } t > 0
$$

$$
u = u^0 \text{ in } \Omega \text{ at } t = 0
$$

The solution  $u = u(x, t)$ , the right-hand side  $f = f(x, t)$  and the boundary value  $g = g(x, t)$  may vary in space  $(x = (x_0, x_1, \ldots))$ and time (*t*). The initial value  $u^0$  is a function of space only.

#### Time-discretization of the heat equation

We discretize in time using the implicit Euler  $(dG(0))$  method:

$$
\frac{\partial u}{\partial t}(t^n) \approx \frac{u^n - u^{n-1}}{\Delta t}, \quad u(t^n) \approx u^n, \quad f^n = f(t^n)
$$

Semi-discretization of the heat equation:

$$
\frac{u^n - u^{n-1}}{\Delta t} - \Delta u^n = f^n
$$

#### Algorithm

**1** Start with  $u^0$  and choose a timestep  $\Delta t > 0$ . **2** For  $n = 1, 2, \ldots$ , solve for  $u^n$ :

$$
u^{n} - \Delta t \Delta u^{n} = u^{n-1} + \Delta t f^{n}
$$

## Variational problem for the heat equation

Find  $u^n \in V^n$  such that

$$
a(u^n, v) = L^n(v)
$$

for all  $v \in \hat{V}$  where

$$
a(u, v) = \int_{\Omega} uv + \Delta t \nabla u \cdot \nabla v \,dx
$$

$$
L^{n}(v) = \int_{\Omega} u^{n-1}v + \Delta t f^{n}v \,dx
$$

Note that the bilinear form  $a(u, v)$  is constant while the linear form  $L^n$  depends on  $n$ 

# Detailed time-stepping algorithm for the heat equation

Define the boundary condition Compute  $u^0$  as the projection of the given initial value Define the forms a and L Assemble the matrix A from the bilinear form a  $t \leftarrow \Delta t$ while  $t \leqslant T$  do Assemble the vector b from the linear form L Apply the boundary condition Solve the linear system  $AU = b$  for U and store in  $u^1$  $t \leftarrow t + \Delta t$  $u^0 \leftarrow u^1$  (get ready for next step)

#### end while

#### Test problem

We construct a test problem for which we can easily check the answer. We first define the exact solution by

$$
u = 1 + x^2 + \alpha y^2 + \beta t
$$

We insert this into the heat equation:

$$
f = \dot{u} - \Delta u = \beta - 2 - 2\alpha
$$

The initial condition is

$$
u^0 = 1 + x^2 + \alpha y^2
$$

This technique is called the method of manufactured solutions

# Handling time-dependent expressions

We need to define a time-dependent expression for the boundary value:

```
alpha = 3beta = 1.2g = Expression ("1 + x[0] * x[0] + \
                alpha *x[1]*x[1] + beta *t",alpha = alpha, beta=beta, t=0)
```
Updating parameter values:

 $g \cdot t = t$ 

# Projection and interpolation

We need to project the initial value into  $V_h$ :

 $u0 = project(g, V)$ 

We can also interpolate the initial value into  $V<sub>h</sub>$ :

 $u0 =$  interpolate  $(g, V)$ 

## A closer look at solve

For linear problems, this code

 $solve(a == L, u, bcs)$ 

is equivalent to this

```
# Assembling a bilinear form yields a matrix
A = assemble (a)# Assembling a linear form yields a vector
b = \text{assemble}(L)# Applying boundary condition info to system
for bc in bcs :
    bc . apply(A, b)# Solve Ax = b
solve(A, u. vector(), b)
```
# Implementing the variational problem

```
dt = 0.3u0 = project(g, V)u1 = Function(V)u = TrialFunction (V)v = TestFunction(V)f = Constant (beta - 2 - 2* alpha)
a = u * v * dx + dt * inner(grad(u), grad(v)) * dxL = u0*vt+dx + dt*f*vt+dxbc = DirichletBC(V, g, "on_boundary")# assemble only once, before time-stepping
A = assemble (a)
```
## Implementing the time-stepping loop

```
T = 2t = dtwhile t \leq T:
    b = assemble (L)g \cdot t = tbc . apply(A, b)solve(A, u1. vector(), b)t += dt
    u0.assign(u1)
```
# FEniCS programming exercise: heat equation

Consider the heat equation problem:

$$
\frac{\partial u}{\partial t} - \Delta u = f \text{ in } \Omega = [0, 1]^2 \text{ for } t > 0
$$
  
 
$$
u(x, t) = g(x, t) \text{ for } x \in \partial\Omega \text{ for } t > 0
$$
  
 
$$
u(x, 0) = g(x, 0) \text{ for } x \in \Omega
$$

with

$$
f = \beta - 2 - 2\alpha
$$
  
 
$$
g(x, t) = 1 + x_0^2 + \alpha x_1^2 + \beta t \quad (x = (x_0, x_1))
$$

- **Ex.** 1 Compute an approximate solution at  $T = 1.8$
- Ex. 2 Compare the approximate solution to the exact solution at  $T = 1.8$ . How large is the error (in the eyenorm and in the  $L^2(\Omega)$  norm)?
- Ex. 3 Compute an approximate solution with the same set-up but on  $\Omega = [0, 1]^3 \subset \mathbb{R}^3$ .